## **Example Application**

## **Do you know …**

The **Order Filters** feature allows the customer to prioritize and organize their orders in the dispatch window?

- Order Filters can be enabled with one click.
- Order Filters provide 12 different order details to filter by such as an order status, the start date, the client, the assigned user, etc. plus custom Client Custom Fields.
- Multiple order filters can be used in conjunction with one another.

The Order Filters feature is a simple solution that solves a complex problem allowing the customer to organize the dispatch window to view their orders by critical order details.

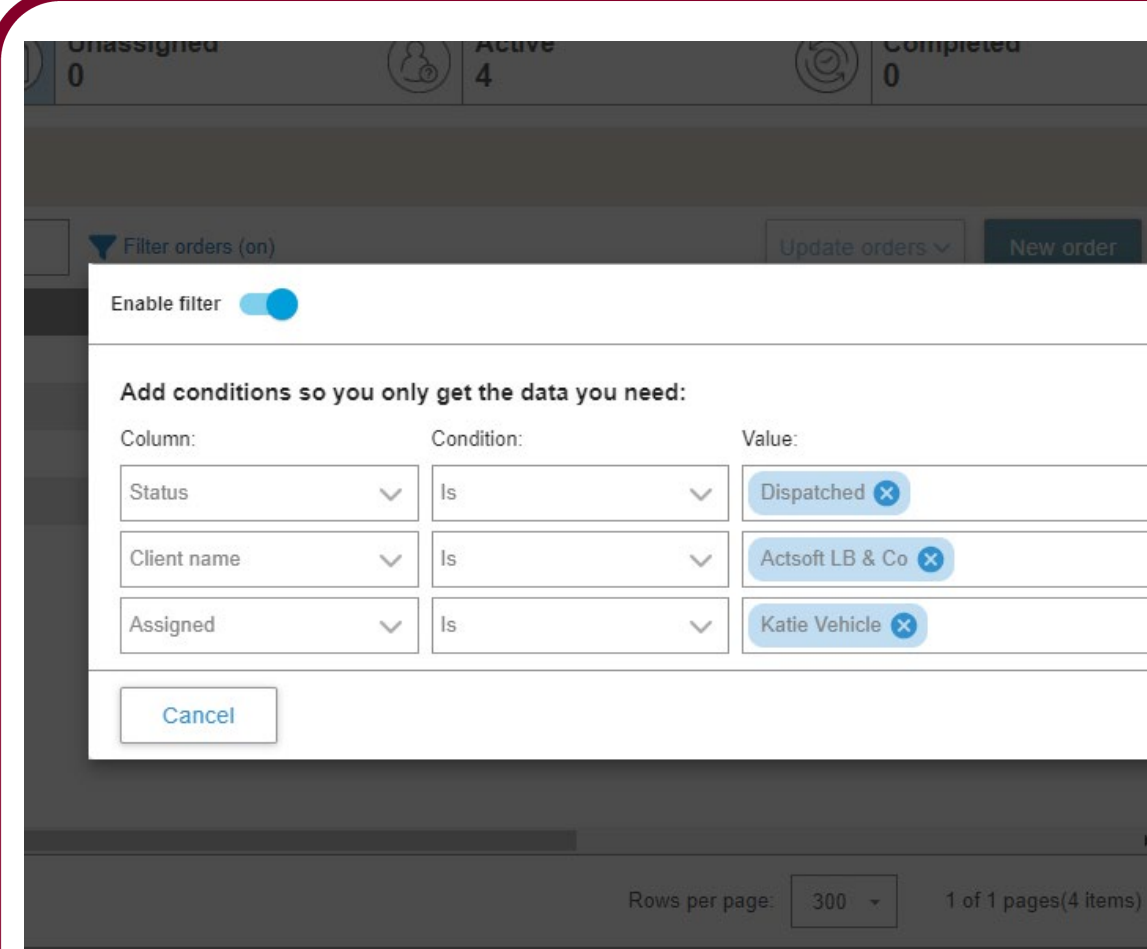